## **Demandes**

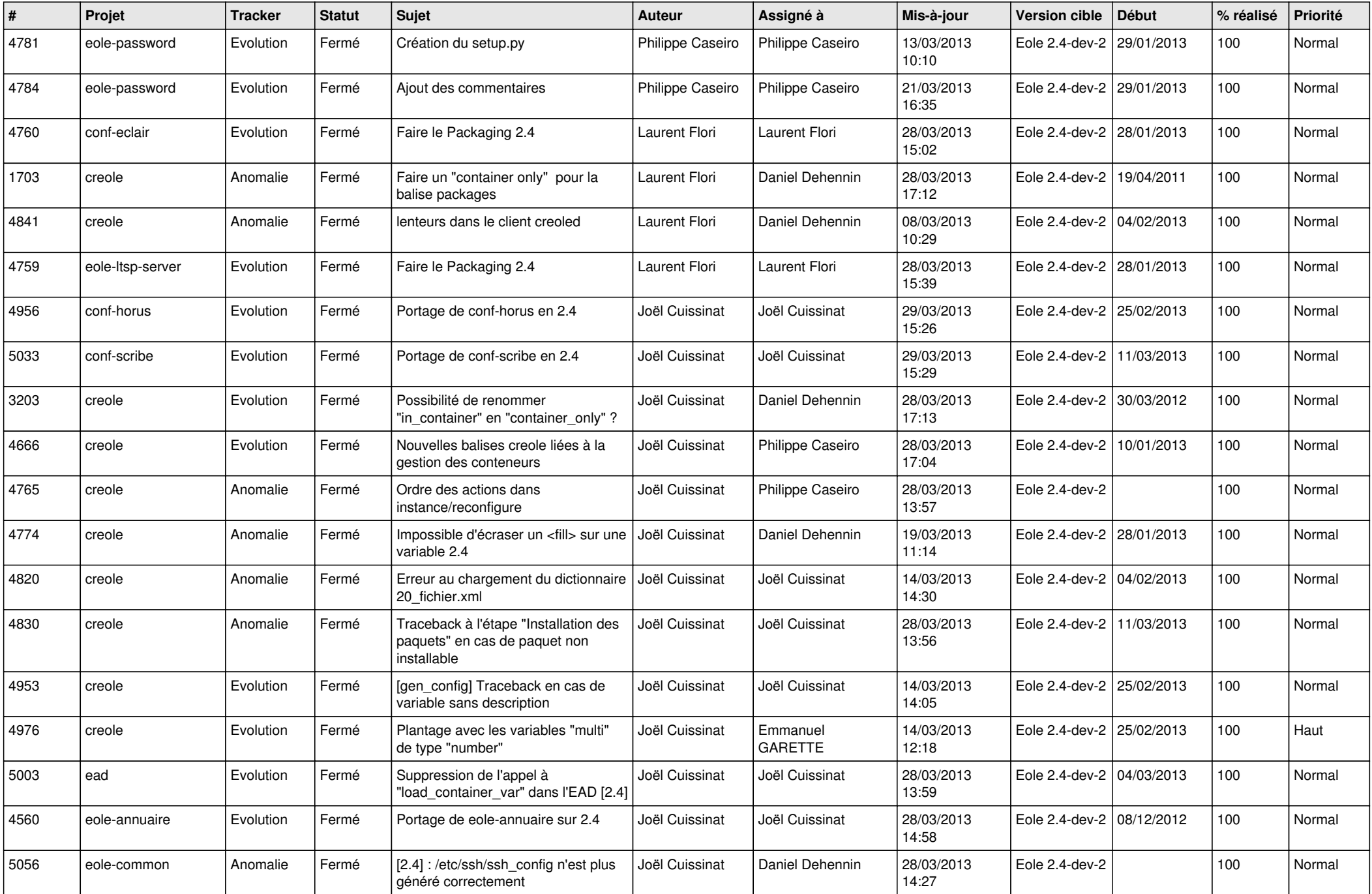

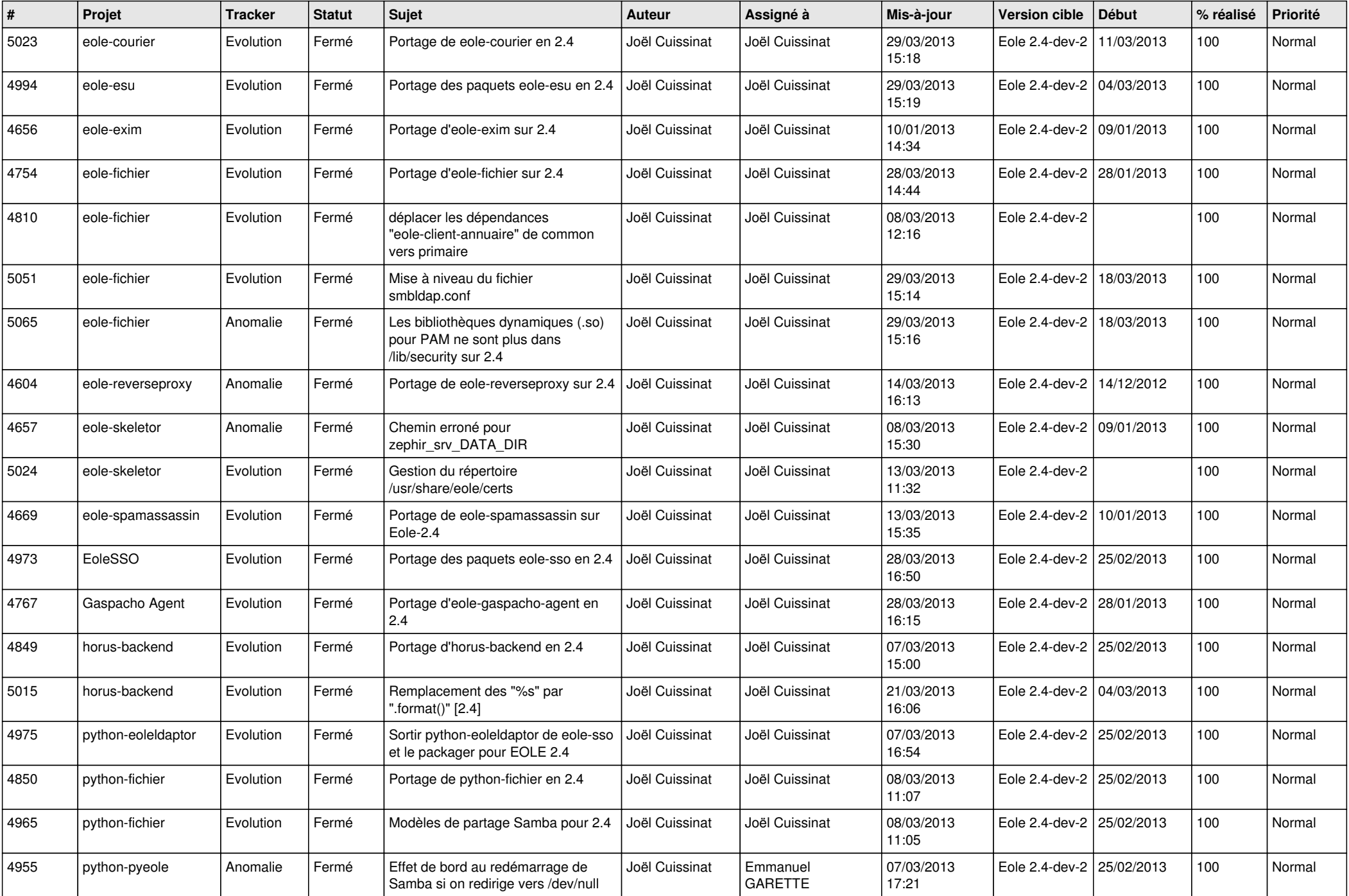

![](_page_2_Picture_689.jpeg)

![](_page_3_Picture_539.jpeg)